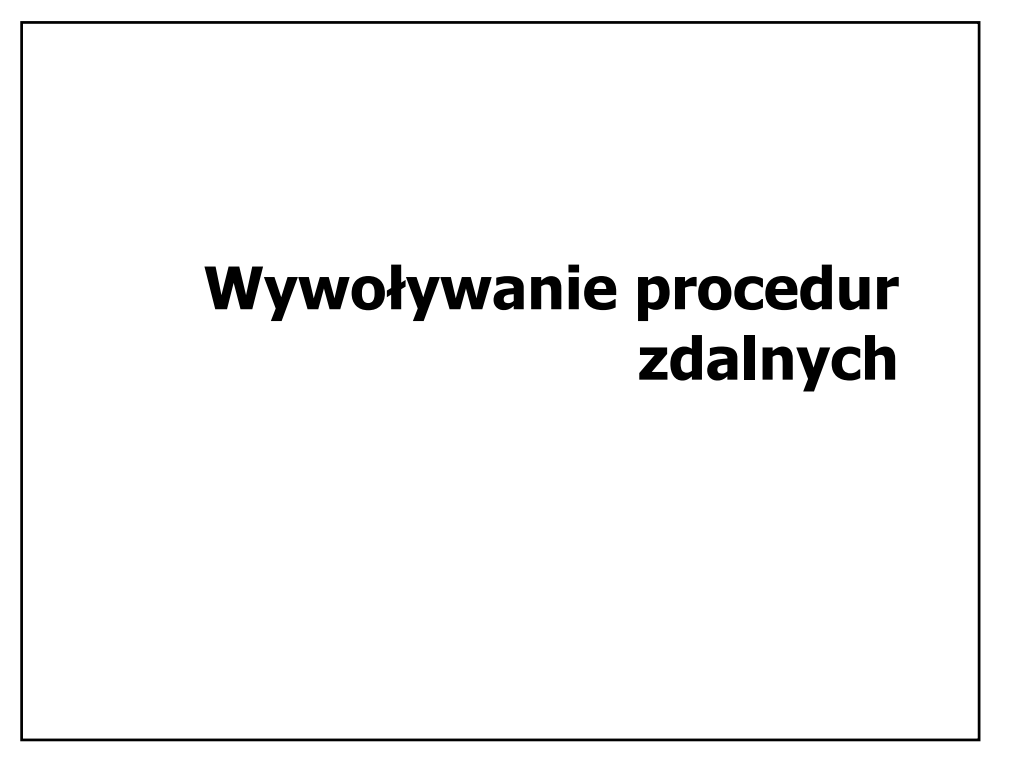

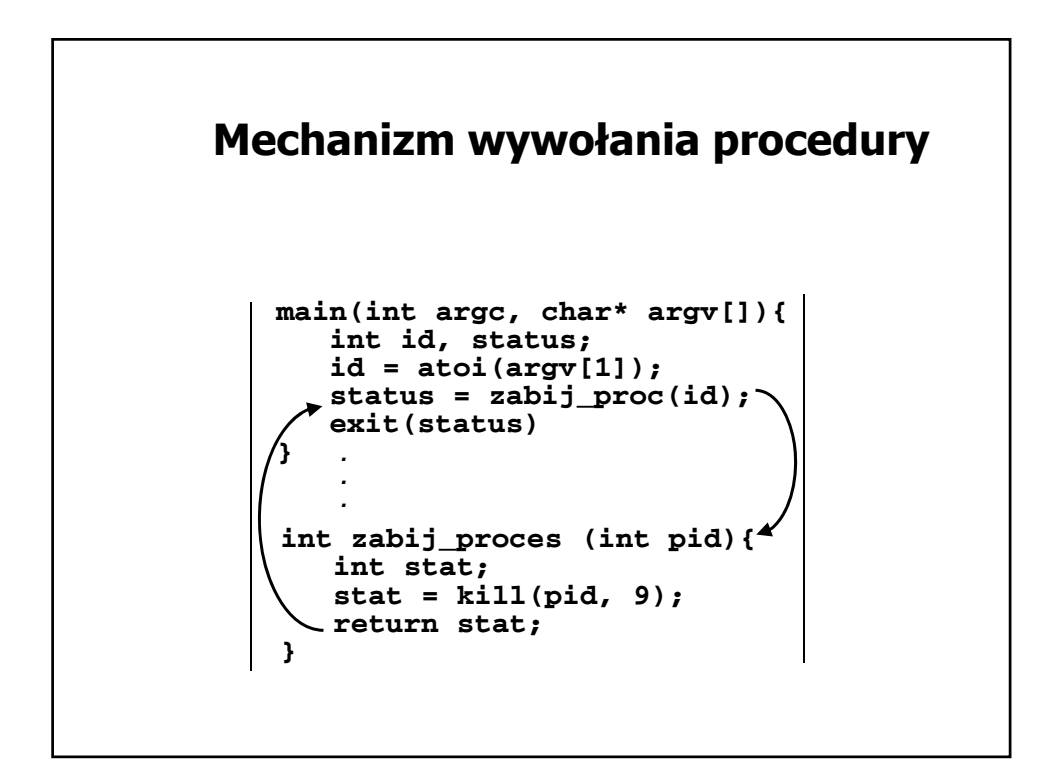

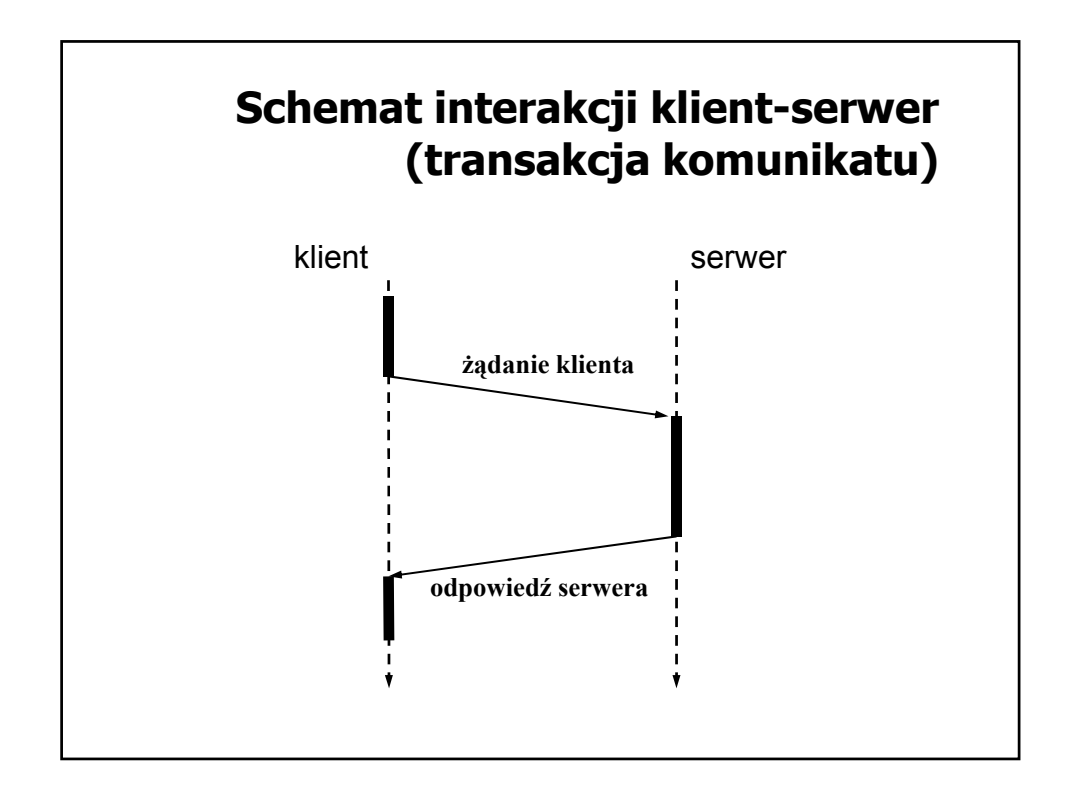

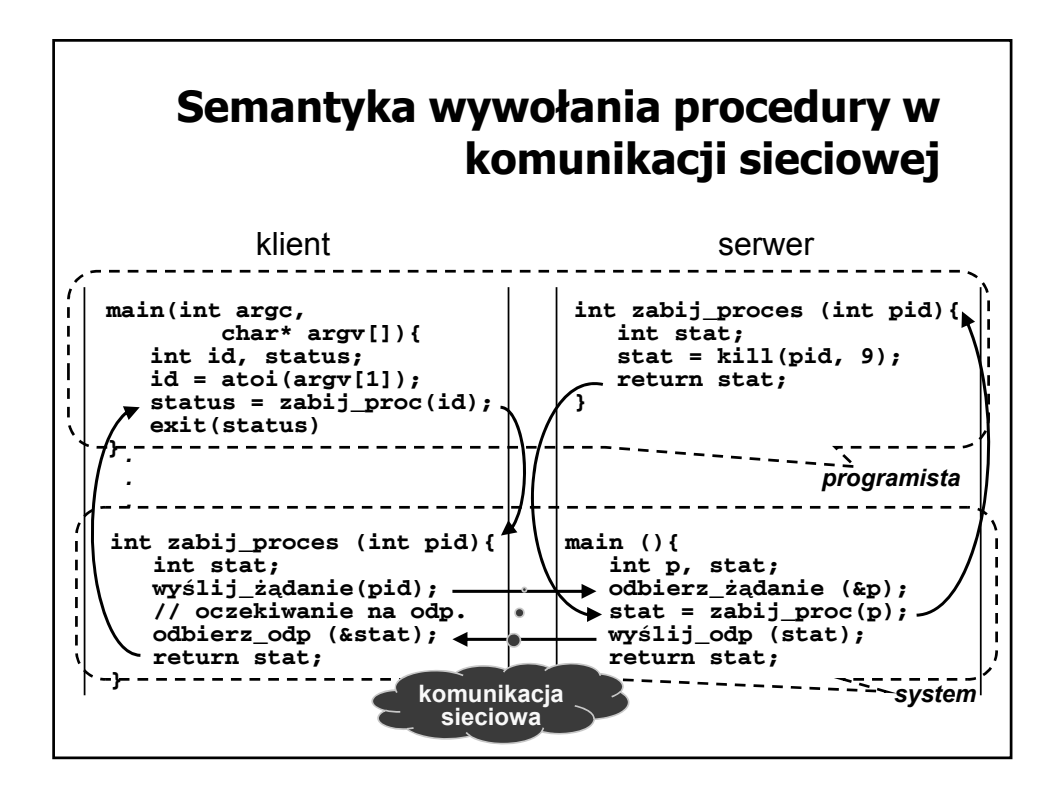

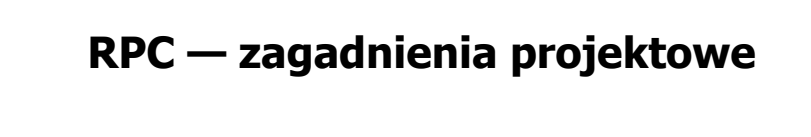

- <sup>®</sup> Przeźroczystość dostępu ukrycie komunikacji sieciowej przed aplikacją przez odpowiednie opakowanie funkcji komunikacyjnych namiastką klienta oraz serwera.
- ) Gwarancja wykonania ukrywanie błędów komunikacyjnych
- ) Specyfikacja interfejsu sposób opisu sygnatur procedur zdalnych (nazwy, typy parametrów)
- ) Obsługa sytuacji wyjątkowych

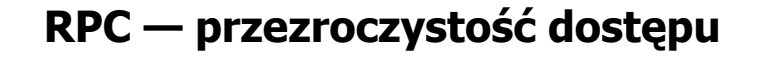

- $\mathcal{P}$  Namiastka klienta (ang. client stub) udostępnienie aplikacji klienckiej procedury lokalnej odpowiedzialnej za przesłanie danych do serwera oraz odebranie wyników
- ) Namiastka serwera (ang. server stub) udostępnienie aplikacji po stronie serwera procedury lokalnej odpowiedzialnej za odebranie identyfikatora procedury zdalnej do wywołania, parametrów procedury, a odesłanie wyników lub zgłoszenie wyjątków

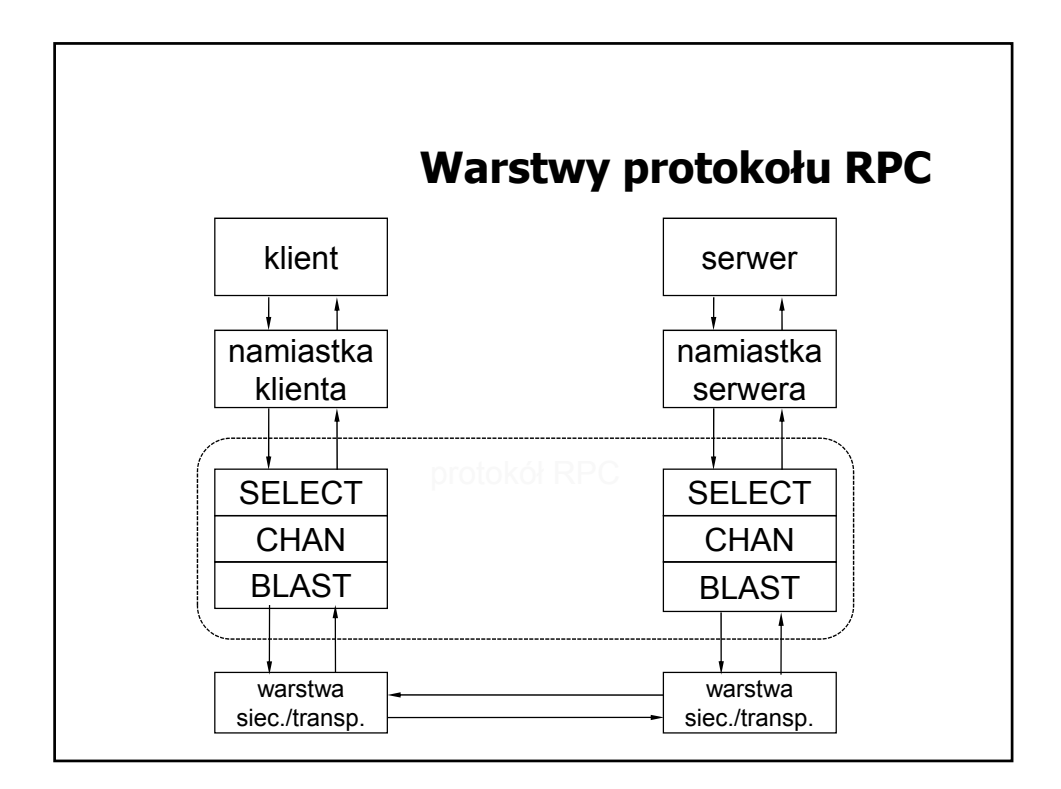

## **Interakcja klient-serwer w realizacji wywołania zdalnego**

- 1. Lokalne wywołanie procedury namiastki przez klienta
- 2. Przygotowanie (upakowanie) danych do wysłania na stronę serwera
- 3. Wysłanie przygotowanego komunikatu na stronę serwera
- 4. Odebranie komunikatu przez serwer
- 5. Rozpakowanie danych
- 6. Wykonanie procedury zdalnej
- 7. Przygotowanie (upakowanie) danych z odpowiedzią dla klienta
- 8. Wysłanie przygotowanego komunikatu na stronę klienta
- 9. Odebranie komunikatu przez namiastkę klienta
- 10. Rozpakowanie komunikatu i zwrócenie klientowi wyniku

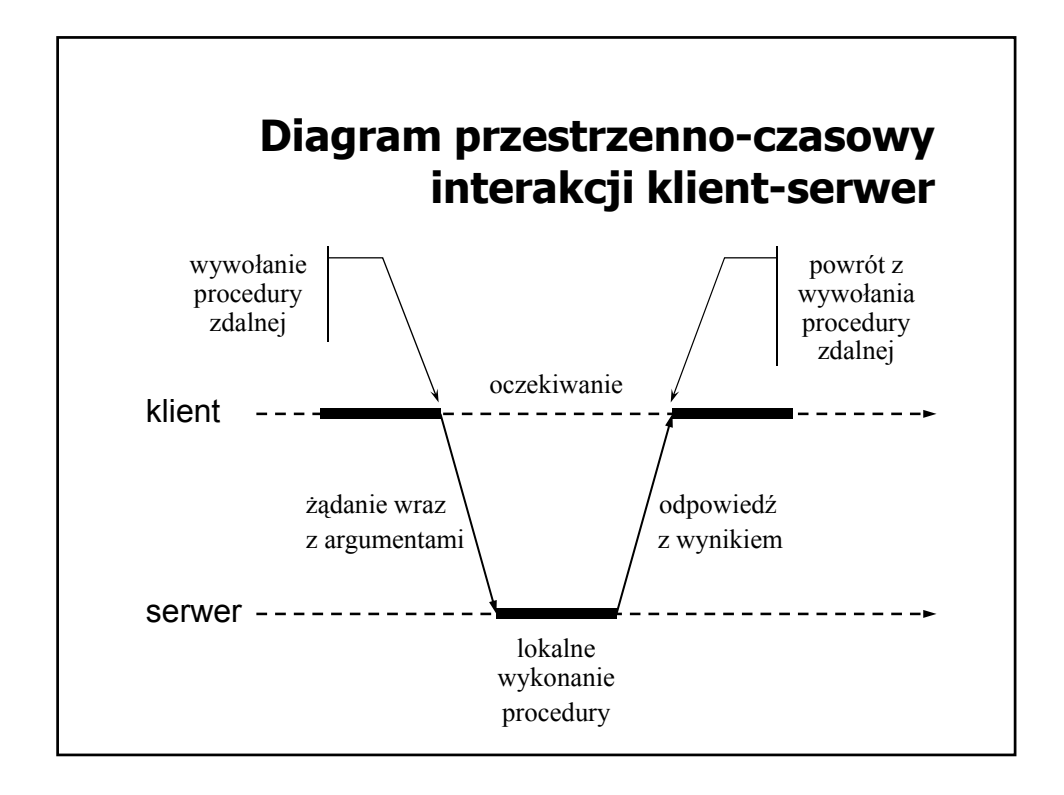

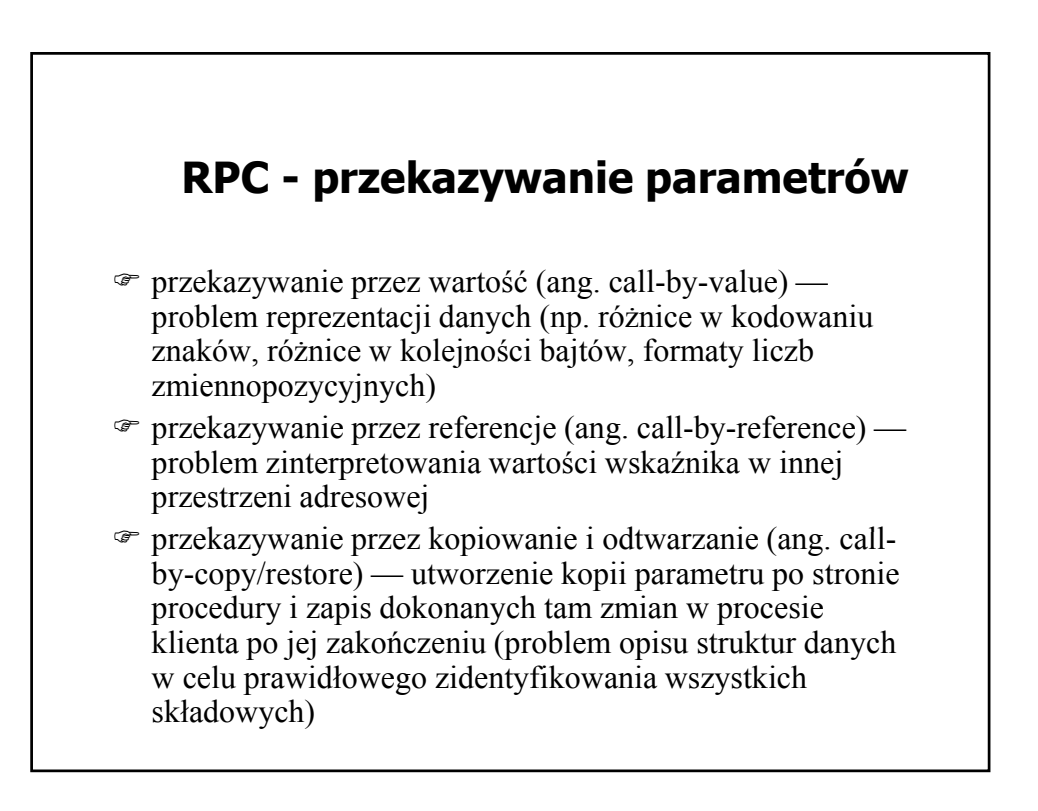

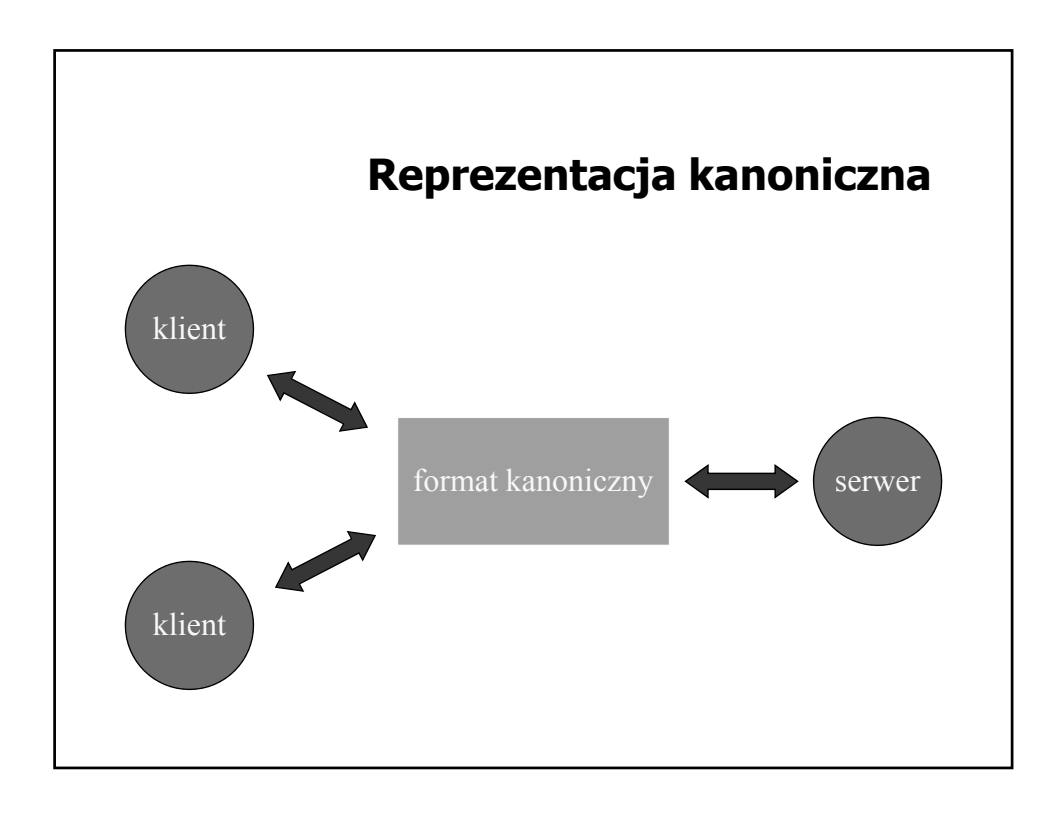

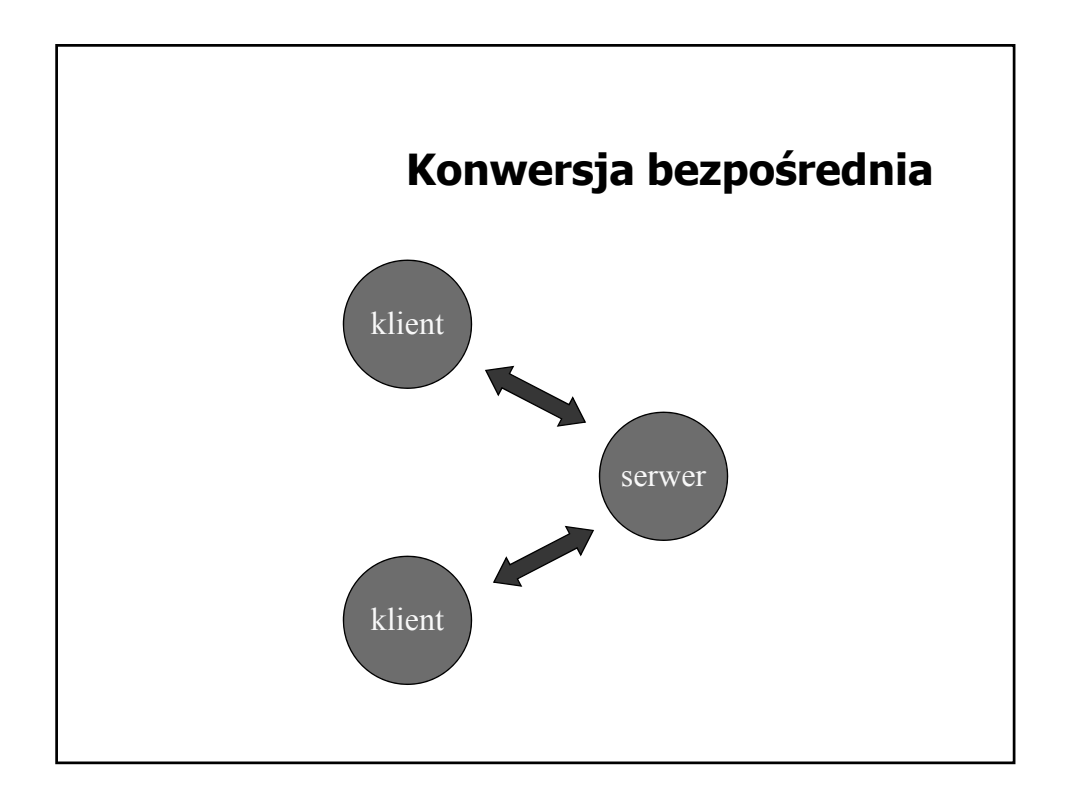

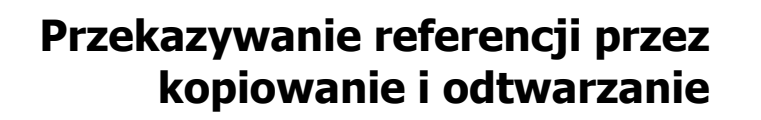

- 1. Skopiowanie wskazanej wartości do bufora komunikacyjnego i wysłanie do serwera.
- 2. Wywołanie po stronie serwera procedury zdalnej ze wskaźnikiem na kopię wartości utworzoną po stronie serwera.
- 3. Skopiowanie zmodyfikowanej wartości z przestrzeni adresowej serwera do bufora komunikacyjnego i przesłanie z powrotem do klienta.
- 4. Umieszczenie odebranej wartości w miejscu wskazywanym przez referencję po stronie klienta.

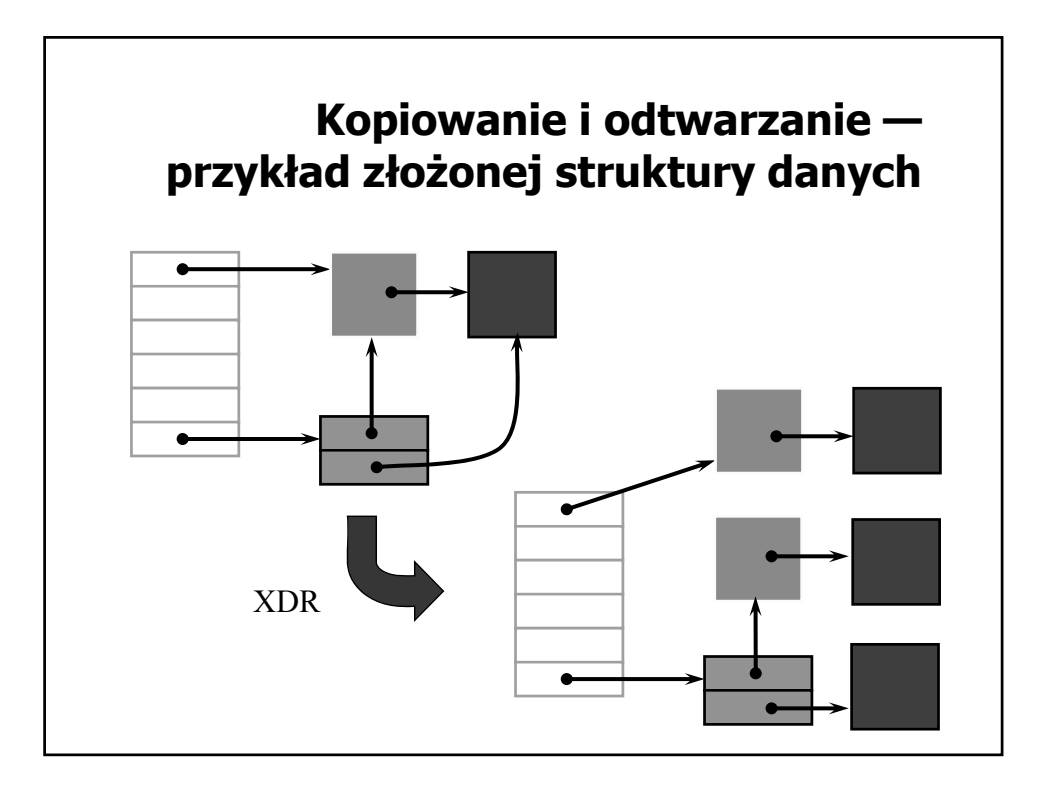

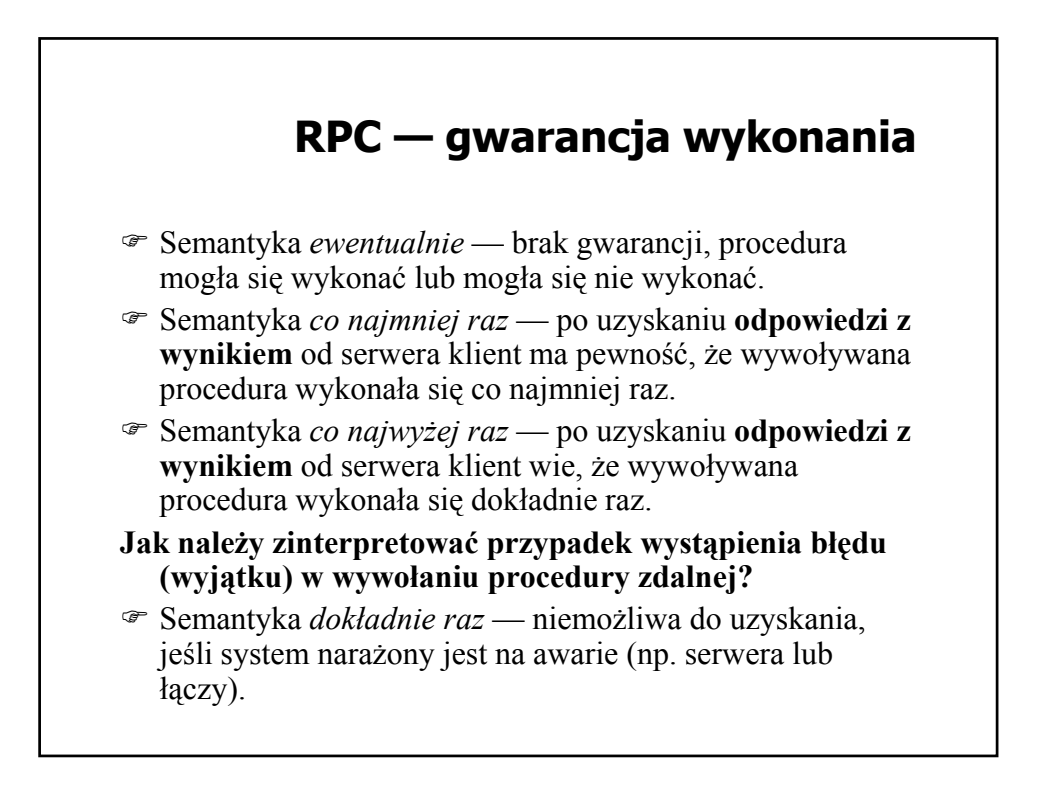

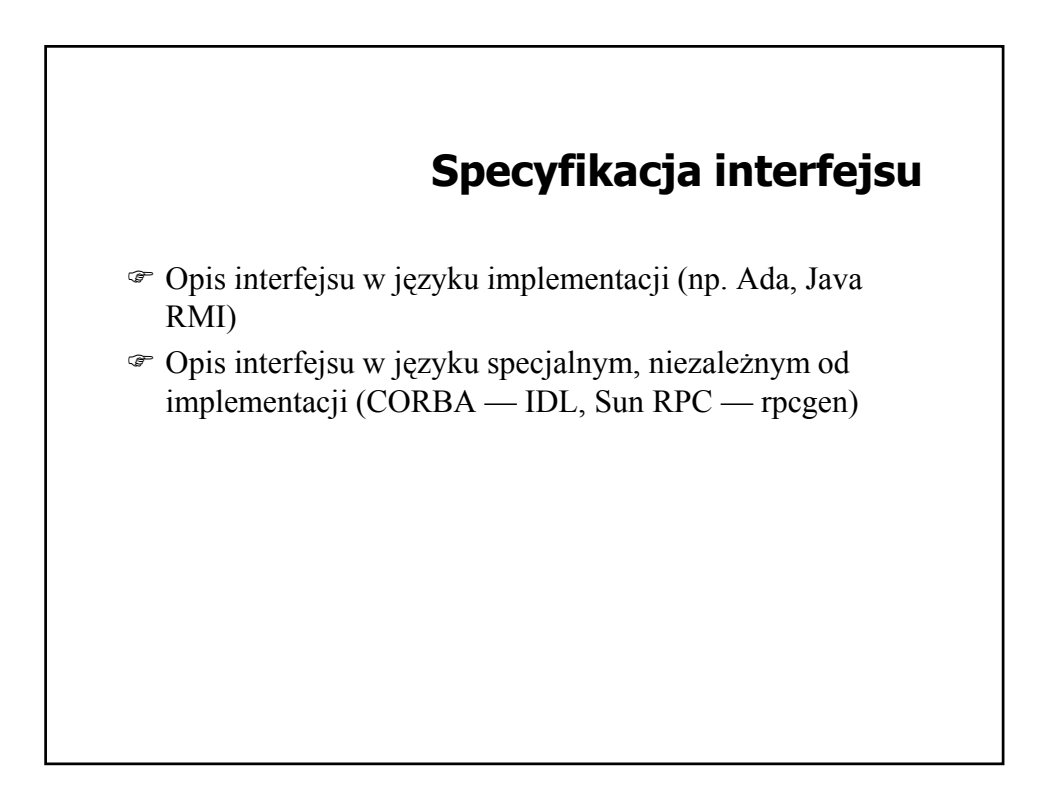

## **RPC — zagadnienia realizacyjne**

- ) Przetwarzanie interfejsu Przetwarzanie
- ) Wiązanie klienta z serwerem
- ) Obsługa komunikacji klient-serwer
- ) Realizacja semantyki błędu
- ) Problem osieroconych obliczeń

## **Przetwarzanie interfejsu procedur zdalnych**

- ) Generowanie namiastki klienta Generowanie namiastki
- ) Generowanie namiastki serwera
- ) Generowanie przykładowego programu klienta (client sample)
- ) Generowanie wzorca do implementacji procedur zdalnych (template)
- ) Generowanie plików do zarządzania kompilacją

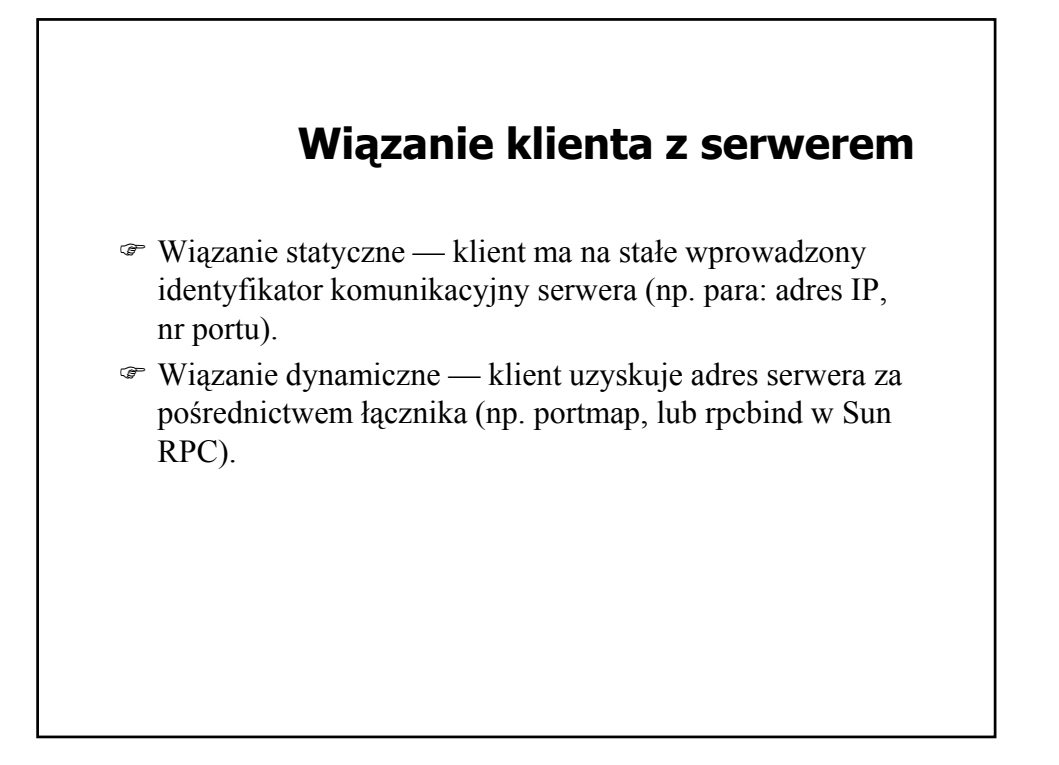

![](_page_9_Figure_3.jpeg)

![](_page_10_Figure_2.jpeg)

![](_page_10_Figure_3.jpeg)

![](_page_11_Figure_2.jpeg)

![](_page_11_Figure_3.jpeg)

![](_page_12_Figure_2.jpeg)

![](_page_12_Figure_3.jpeg)

![](_page_13_Figure_2.jpeg)

![](_page_13_Figure_3.jpeg)

![](_page_14_Figure_2.jpeg)

![](_page_14_Figure_3.jpeg)

![](_page_15_Figure_2.jpeg)

![](_page_15_Figure_3.jpeg)

![](_page_16_Figure_2.jpeg)

- $\mathcal{F}$  Eksterminacja rejestrowanie działań podejmowanych przez klienta na nośniku niewrażliwym na awarie i usuwanie na tej podstawie osieroconych obliczeń po restarcie klienta.
- ) Reinkarnacja każdy restart klienta rozpoczyna nową epokę (identyfikowaną przez numer kolejny), po której usuwane są wszystkie obliczenia związane z poprzednią epoką.

## **Usuwanie osieroconych obliczeń (2)**

- $\in$  Łagodna reinkarnacja reinkarnacja, w której usuwa się tylko te obliczenia rozpoczęte w starej epoce, dla których nie ma właściciela.
- ) Wygaśnięcie przydział określonego czasu *T* serwerowi na wykonanie procedury. Jeśli wykonanie nie zakończy się w czasie *T*, serwer musi uzyskać kolejny przydział, pod warunkiem, że obliczenia nie zostały osierocone. Jeśli klient odczeka czas *T* przy restarcie, osierocone obliczenia same się zakończą.

![](_page_17_Figure_2.jpeg)

![](_page_17_Figure_3.jpeg)

![](_page_18_Figure_2.jpeg)

![](_page_18_Figure_3.jpeg)

![](_page_19_Figure_2.jpeg)